Chapitre n°4 :

# Les structures de contrôle itératives

Durée : 12H

Objectifs du cours :

- Boucle Pour,
- Répéter
- Tant que.

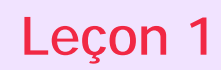

# **Leçon 1 La structure de contrôle itérative complète**

#### Introduction

**Exemple** : Afficher sur écran les nombres de la base décimale.

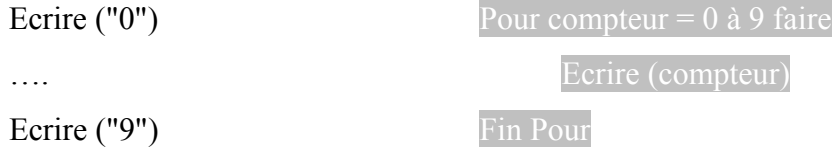

#### *Activité 1 :* Saisie d'un tableau

Ecrire un programme qui saisit un tableau T de n réel. Saisir l'entier n, on suppose que ( $n \leq$ 100). Indiquer le rang i lors de la i<sup>ème</sup> saisie au niveau de l'affichage.

#### **Pré analyse**

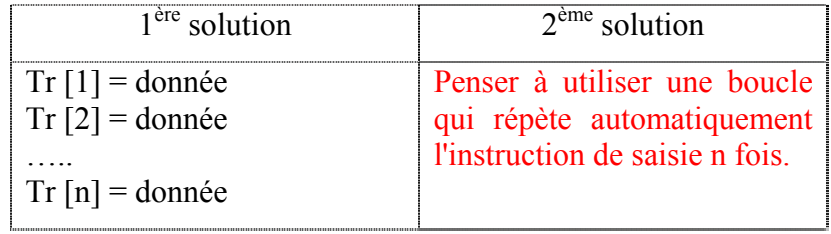

#### I – Rappel et définition :

- 1. Définition : (voir livre page 106)
- 2. Vocabulaire et syntaxe (voir livre page 106, 107)
- 3. Parcours décroissant (voir livre page 109)

#### *Activité 2 :*

Faire l'analyse d'un programme qui permet de calculer la paye hebdomadaire d'un ouvrier.

- La solution doit nous permettre de :
	- o Saisir le nombre d'heures travaillées par jour. (Jours ouvrables : Du lundi au Vendredi)
	- o Saisir la valeur du taux horaire de payement
- Puis de calculer le nombre total d'heures travaillées de la semaine et d'afficher le montant de la paye.

#### a. Analyse

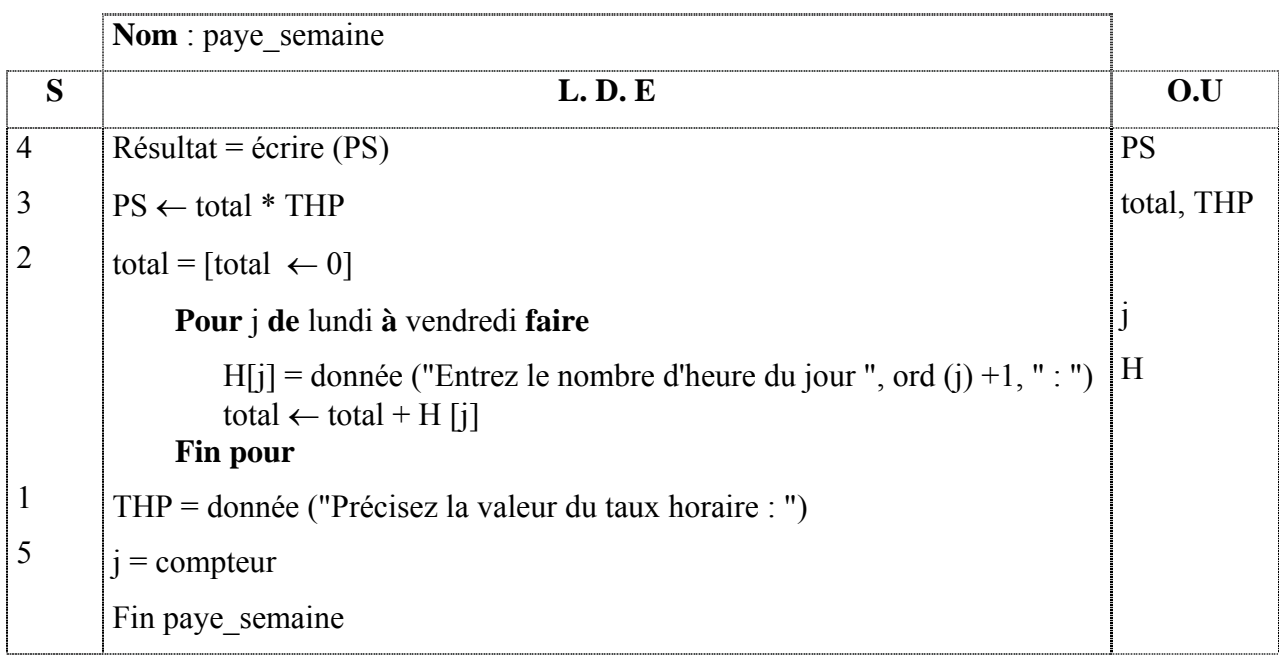

#### **T.D.N.T**

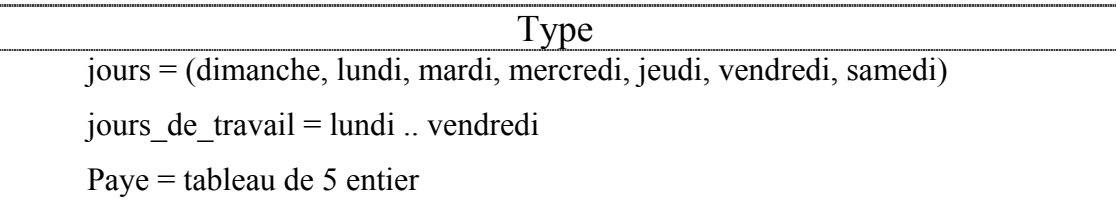

#### **T.D.O**

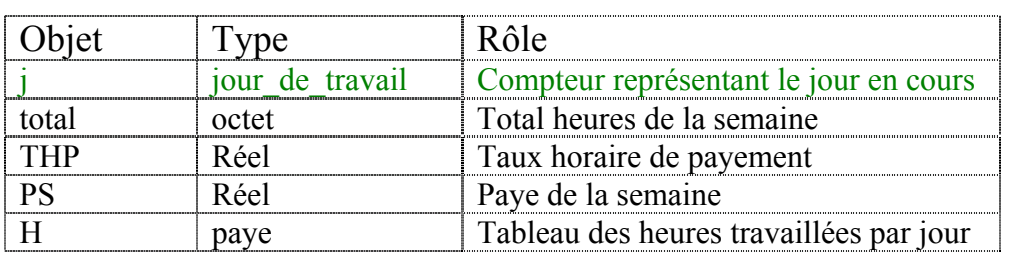

# b. Algorithme

- 0) Début paye\_semaine
- 1) Ecrire ("Précisez la valeur du taux horaire : "), lire (THP)
- 2) total  $\leftarrow$  0

### Pour j de **lundi** à **vendredi** faire

```
écrire ("Entrez le nombre d'heure du jour ", ord(j) + 1, " : "), lire (H[j])
```

```
total \leftarrow total + H[j]
```
Fin pour

- 3)  $MP \leftarrow total * THP$
- 4) écrire ("La paye de la semaine est : ", PS, " DT")
- 5) Fin paye\_semaine
	- c. Pascal (voir fichier : paye\_sm.pas)

# **Leçon 2 Les structures de contrôle itératives à condition d'arrêt**

# I - La structure Répéter … Jusqu'à :

1. Définition

L'arrêt de la répétition de la boucle répéter se fait lorsque la condition d'arrêt est **vraie.**  Cette condition est située à la fin de la structure. Par conséquent, le traitement sera exécuté **au moins une fois** quelque soit le résultat de la condition d'arrêt.

#### 2. Vocabulaire et syntaxe :

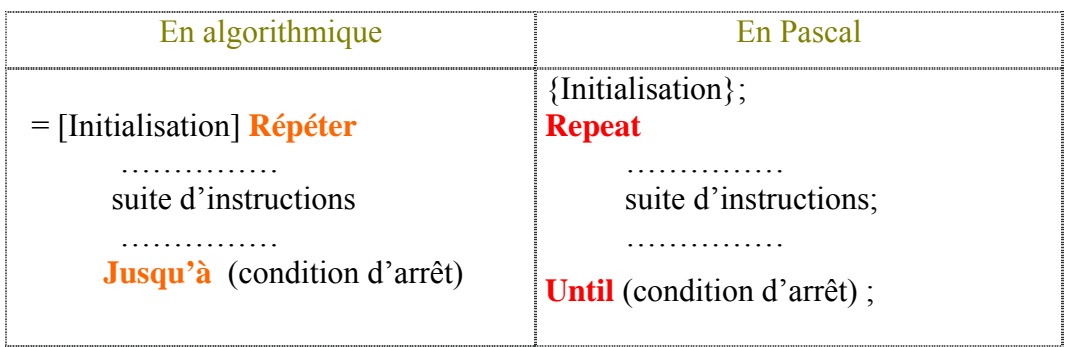

#### *Activité 1 :*

Ecrire un programme qui saisit un tableau C de n caractères et qui affiche un message indiquant si un caractère v existe ou non dans C.

#### a. Analyse :

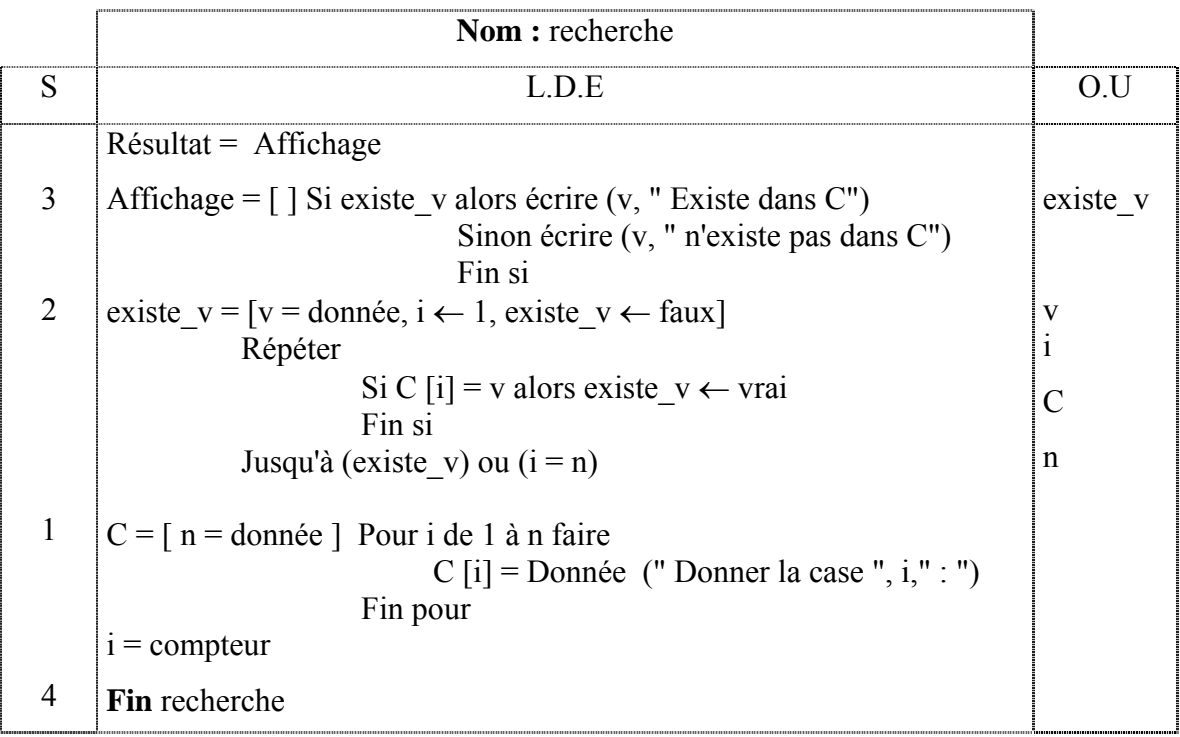

#### **T.D.N.T**

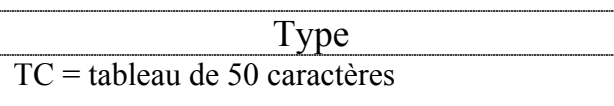

#### **T.D.O**

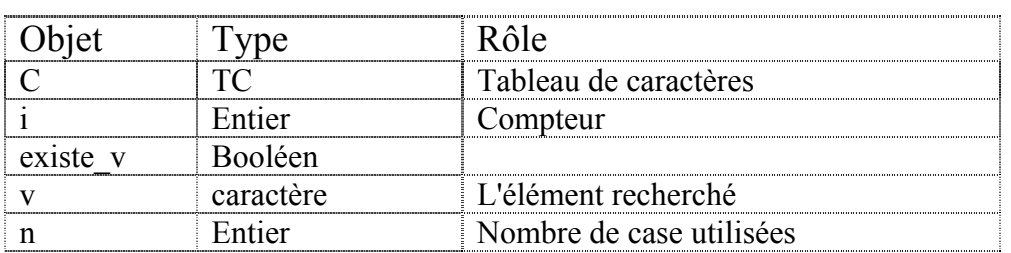

#### b. Algorithme :

- 0) Début recherche
- 1) Ecrire ("Donner n : "), lire (n)

Pour i de 1 à n faire

C [i] = Donnée (" Donner la case ", i," : ")

Fin pour

2) Ecrire ("Donner v : "), lire (v)  $i \leftarrow 1$ existe\_ $v$  ← faux

Répéter

Si C [i] = v alors existe\_v  $\leftarrow$  vrai Fin si

Jusqu'à (existe\_v) ou  $(i = n)$ 

3) Si existe v alors écrire (v, " Existe dans C")

Sinon écrire (v, " n'existe pas dans C")

Fin si

- 4) Fin recherche
- c. Pascal (voir fichier : rech\_c.pas)

## II - La structure Tant que … Faire :

#### *Activité 2* **:**

Faire une analyse qui permet de déterminer le PGCD de 2 entiers a et b saisis par l'utilisateur.

a. Analyse :

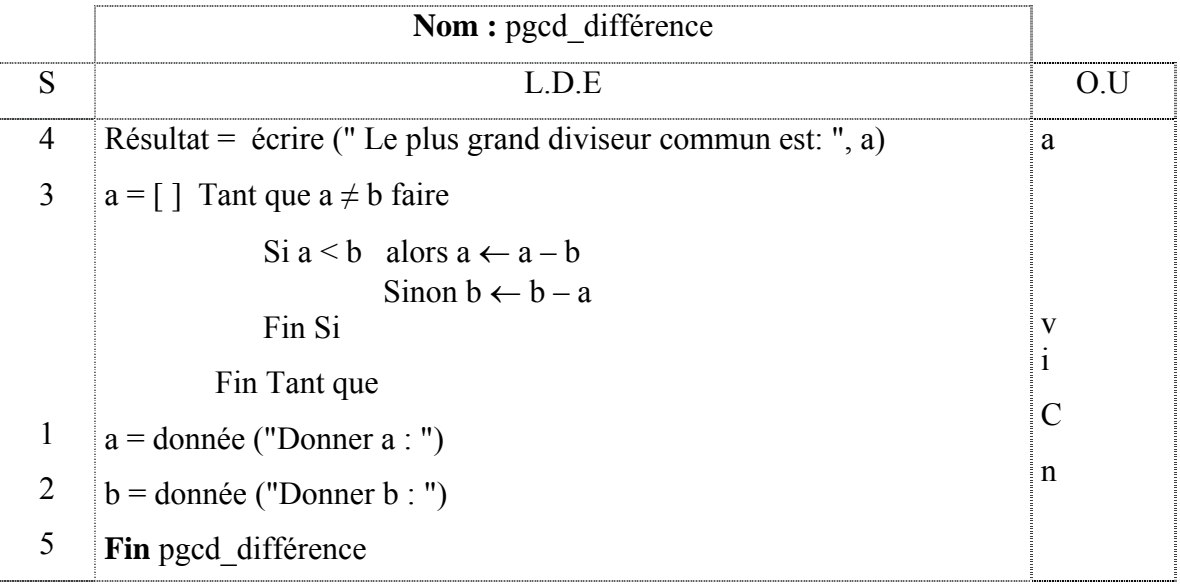

#### **T.D.O**

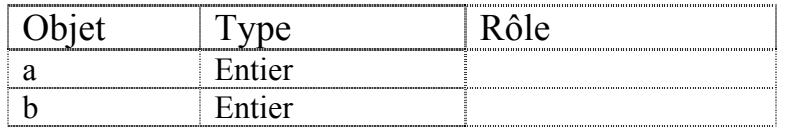

#### b. Algorithme :

- 0) Début pgcd\_différence
- 1) Ecrire ("Donner a : "), lire (a)
- 2) Ecrire ("Donner b : "), lire (b)
- 3) Tant que a  $\neq$  b faire

```
Si a < b alors a \leftarrow a - bSinon b \leftarrow b - a
```
Fin Si

- 4) écrire (" Le plus grand diviseur commun est: ", a)
- 5) Fin pgcd\_différence
- c. Pascal (voir fichier : pgcd\_dif.pas)

#### • Méthode d'Euclide

#### Algorithme

- 0) Fonction **pgcd\_euclide** (a, b : entier) : entier
- 1) Tant que  $b \neq 0$  faire
	- $\mathbf{r} \leftarrow \mathbf{a} \bmod \mathbf{b}$  $a \leftarrow b$  $b \leftarrow r$

Fin tant que

- 2) pgcd\_euclide  $\leftarrow$  a
- 3) Fin **pgcd\_euclide**
- T.D.O Locaux

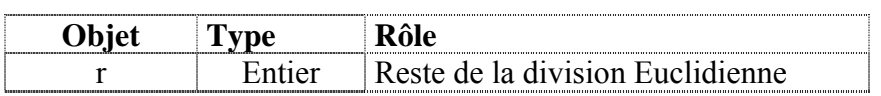

#### 1. Définition

Le traitement n'est exécuté que lorsque la condition est vérifiée. La condition peut ne pas être vérifiée dés la première exécution de la boucle tant que, dans ce cas **le traitement ne sera jamais exécuté**.

#### 2. Vocabulaire et syntaxe

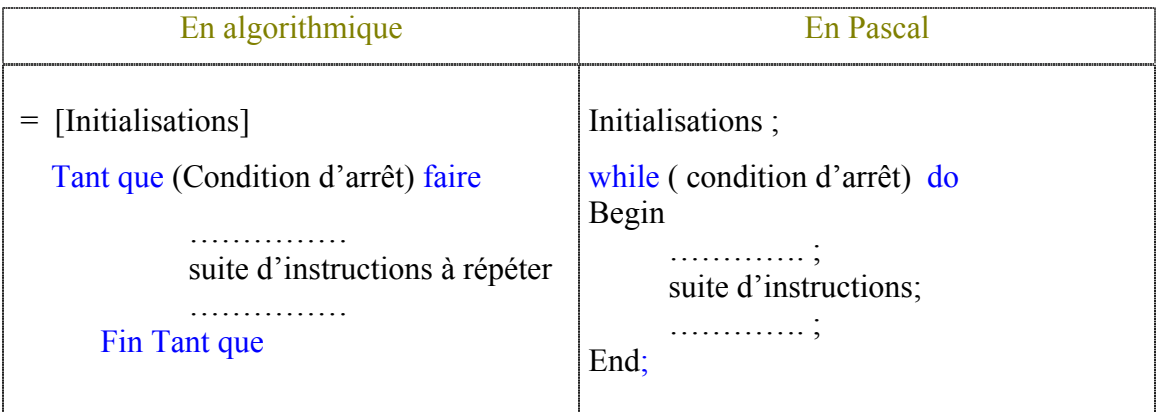

#### *Activité 3* **:**

Faire l'analyse d'un programme qui affiche la division entière de 2 entiers sans utiliser la fonction prédéfinie DIV.

#### a. Analyse :

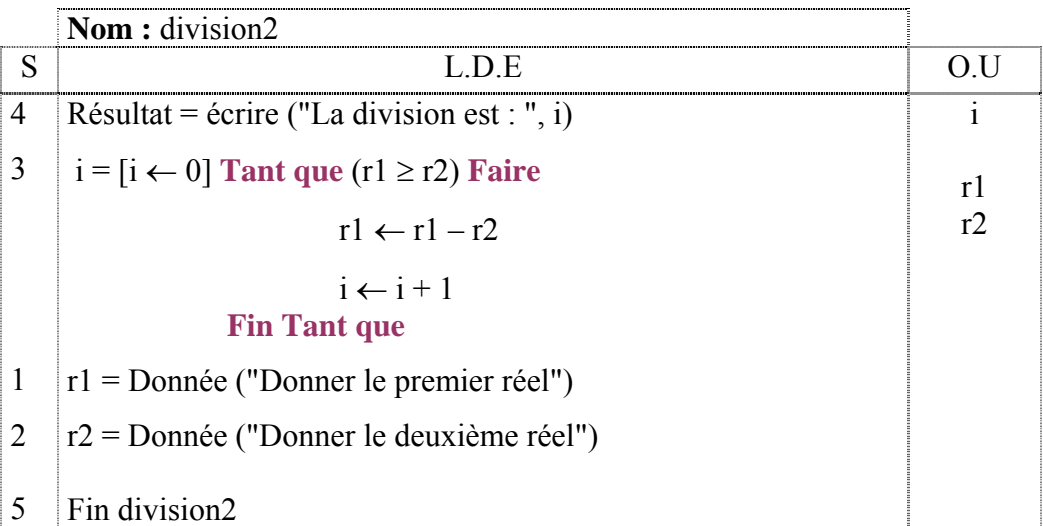

#### T.D.O :

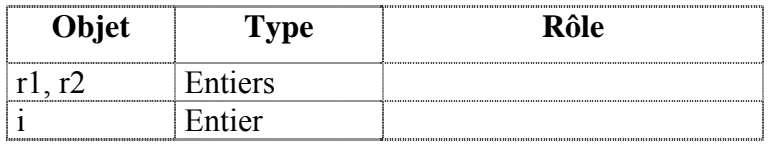

# b. Algorithme :

- 0) Début division2
- 1) Ecrire ("Donner le premier réel"), lire (r1)
- 2) Ecrire ("Donner le deuxième réel"), lire (r2)
- 3)  $i \leftarrow 0$

**Tant que** (r1  $\geq$  r2) Faire

```
r1 \leftarrow r1 - r2i \leftarrow i + 1
```
#### **Fin Tant que**

- 4) écrire ("La division est : ", i)
- 5) Fin division2
- c. Pascal (voir fichier : div\_ent.pas)

• Version 2

Faire l'analyse d'un programme qui affiche la division réelle de 2 entiers sans utiliser l'opérateur /.

Pascal (voir fichier : div\_reel.pas)

#### • Structure itérative complète avec pas différent de 1 :

#### *Activité 4*

En utilisant une boucle pour afficher sur écran les nombres impairs compris entre 1 et 9.

Analyse  $[c \leftarrow 1]$ Tant que  $c \leq -9$  faire Ecrire (c)  $c \leftarrow c + 2$ Fin Tant que  $P_{\text{as}} = 2$ Nombre d'itération = 5 Pascal  $c := 1$ while  $c \leq 9$  do begin write  $(c: 5)$ ;  $c:= c + 2$ ; end;

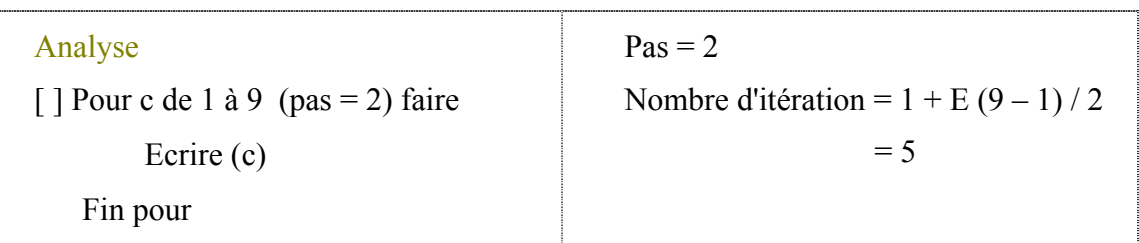

```
Pascal 
n := 1 + Round ((9 – 1) / 2);
for i := 1 to n do
begin 
      c := i * 2;write (c - 1 : 5);
end;
```
Pascal (voir fichier : pas\_pour.pas) **Cas général :** voir livre (page 111)

• Les itérations complètes récurrentes :

Une **récurrence** est une relation entre plusieurs termes successifs d'une suite, qui permet de calculer le terme d'indice le plus élevé en fonction des autres. Se fonctionnement nécessite l'initialisation des premiers termes de la suite.

Exemples :

#### *Calcul récurent d'ordre 1*

1. Somme des n premiers nombre entiers :

$$
\left\{\begin{array}{l} U_0=0\\ U_n=U_{n\text{-}1}+n\end{array}\right.
$$

- Fonctionnement :
	- Pour  $n = 5$ ,

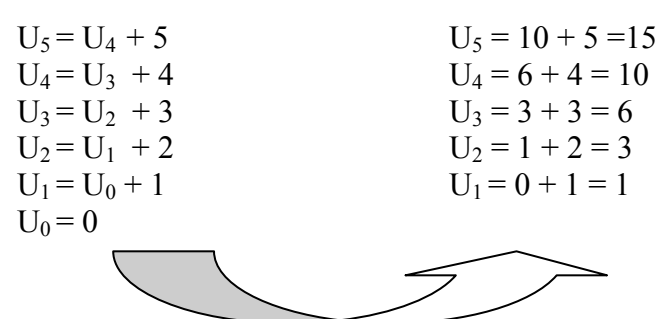

# Algorithme

- 0) Début **somme\_n**
- 1) Lire (n)
- 2) cumul  $\leftarrow$  0
- 3) Pour i de 1 à n faire  $cumul \leftarrow Cumul +$ i
	- Fin pour
- 4) Ecrire (cumul)
- 5) Fin somme\_n
- 2. Factorielle n :

$$
\left\{ \begin{array}{l} U_0=1 \\[1.5mm] U_n=U_{n\text{-}1}\times n \end{array} \right.
$$

3. Calcul de la puissance :

$$
\begin{cases} n^0=1\\ n^p=n^{p-1}\times n\end{cases}
$$

### *Calcul récurent d'ordre 2*

1. Suite de Fibonacci :

$$
\begin{cases}\nU_1 = 1 \\
U_2 = 2 \\
U_n = U_{n-1} + U_{n-2} \quad (n \ge 3)\n\end{cases}
$$

•  $V_n = U_n / U_{n-1}$   $(n \ge 2)$ 

La suite  $(V_n)$  tend vers une limite appelée nombre d'or.

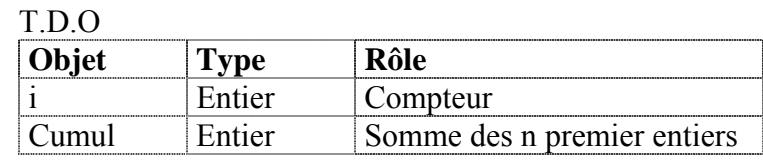

#### Correction exercice 12 - page 142.

#### a. Analyse :

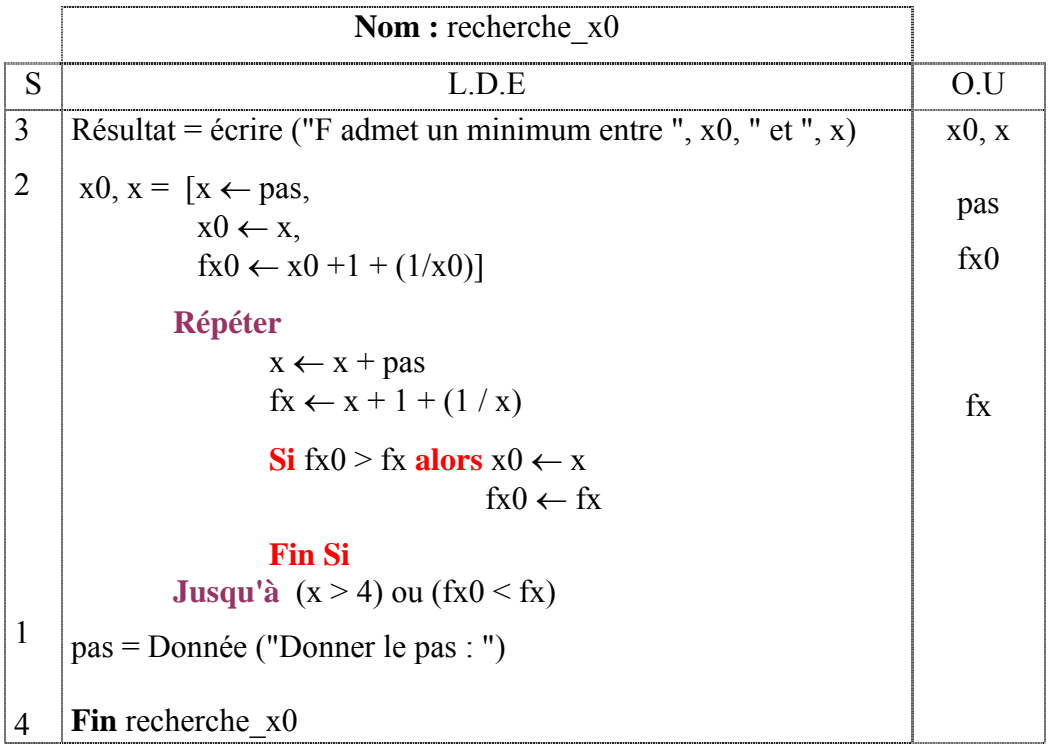

#### T.D.O :

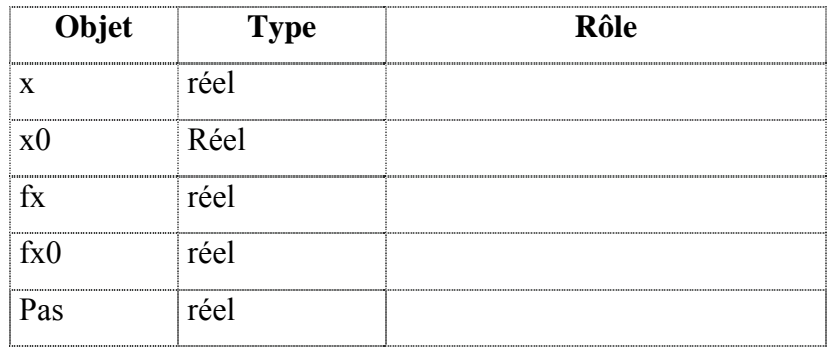

#### b. Algorithme :

- 0) Début **recherche\_x0**
- 1) Ecrire ("Donner le pas : "), lire (pas)
- 2)  $x \leftarrow \text{pas}$ 
	- $x0 \leftarrow x$

 $fx0 \leftarrow x0 + 1 + (1/x0)$ 

#### **Répéter**

 $x \leftarrow x + pas$  $fx \leftarrow x + 1 + (1 / x)$ **Si**  $fx0 > fx$  **alors**  $x0 \leftarrow x$  $fx0 \leftarrow fx$ 

#### **Fin Si**

**Jusqu'à**  $(x > 4)$  ou  $(fx0 < fx)$ 

- 3) Ecrire ("F admet un minimum entre ", x0, " et ", x)
- 4) Fin **recherche\_x0**

Pascal (voir fichier : min\_f3.pas)